### Documentation, testing and debugging

- docstring
- **E** defensive programming
- assert
- test driven developement
- assertions
- testing
- unittest
- debugger
- coverage
- static type checking (mypy)
- On average, a developer creates 70 bugs per 1000 lines of code
- 15 bugs per 1,000 lines of code find their way to the customers
- Fixing a bug takes 30 times longer than writing a line of code
- 75% of a developer's time is spent on debugging

# Ensuring good quality code ?

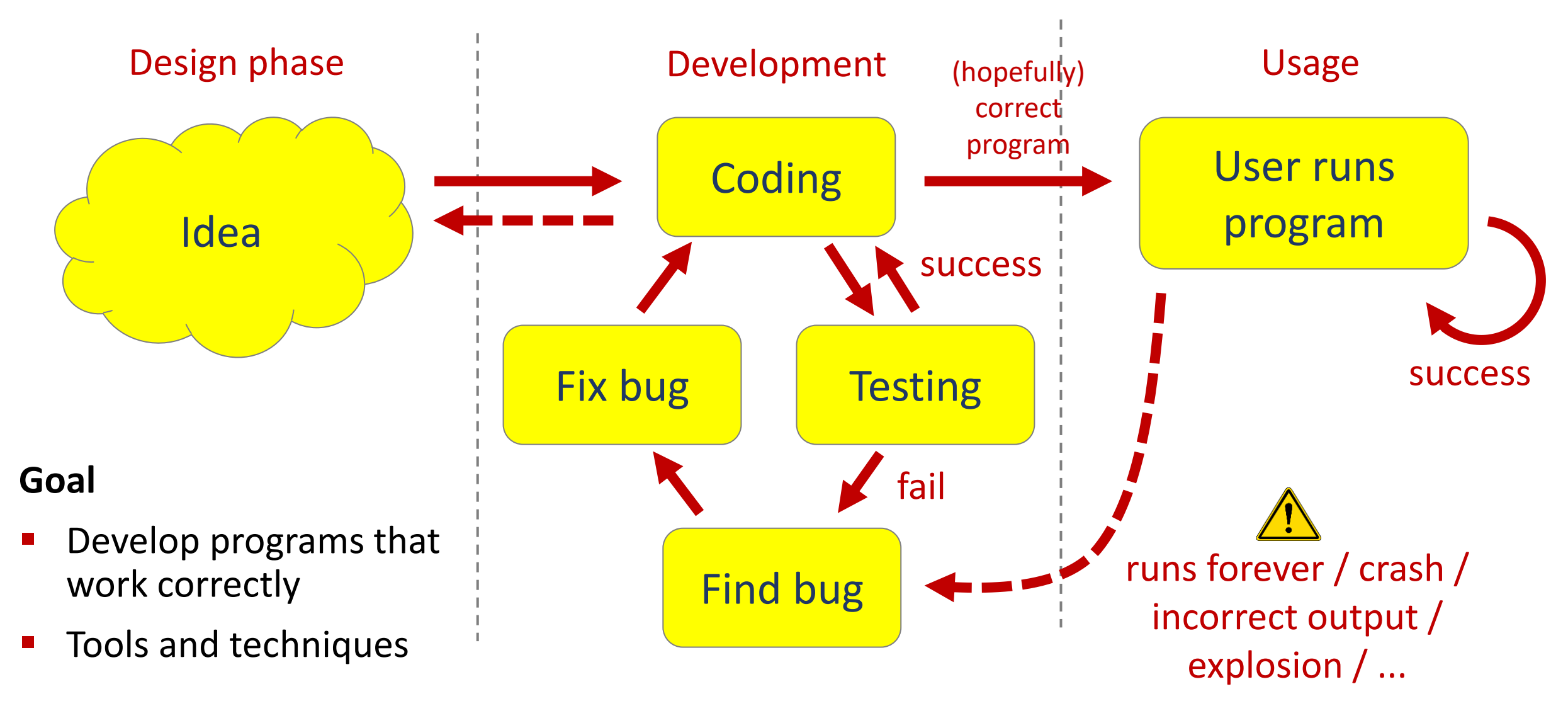

# What is good code ?

- Readability
	- well-structured
	- documentation
	- comments
	- follow some standard structure (easy to recognize, follow [PEP8](https://www.python.org/dev/peps/pep-0008/) Style Guide)

### ■ Correctness

- outputs the correct answer on valid input
- eventually stops with an answer on valid input (should not go in infinite loop)

### Reusable...

# Why ?

### **Documentation**

- *specification* of *functionality*
- docstring
	- *for users of the code*
	- modules
	- methods
	- classes
- comments
	- *for readers of the code*

### **Testing**

- Correct implementation ?
- Try to predict behavior on unknown input ?
- **•** Performance guarantees ?

### **Debugging**

*Where is the #!¤\$ bug ?*

"Program testing can be used to show the presence of bugs, but never to show their absence" ̶Edsger W. Dijkstra

## Built-in exceptions (class hierarchy)

BaseException +-- **SystemExit** +-- **KeyboardInterrupt** +-- GeneratorExit +-- **Exception** +-- StopIteration +-- StopAsyncIteration +-- ArithmeticError | +-- FloatingPointError | +-- **OverflowError** | +-- **ZeroDivisionError** +-- **AssertionError** +-- **AttributeError** +-- BufferError +-- EOFError +-- ImportError | +-- ModuleNotFoundError +-- LookupError | +-- **IndexError** | +-- **KeyError** +-- **MemoryError** +-- **NameError** | +-- **UnboundLocalError** +-- **TypeError** +-- **ValueError** | +-- UnicodeError | +-- UnicodeDecodeError | +-- UnicodeEncodeError

| +-- UnicodeTranslateError

+-- OSError

|

- | +-- BlockingIOError
- | +-- ChildProcessError
- | +-- ConnectionError
	- | | +-- BrokenPipeError
	- | | +-- ConnectionAbortedError
	- | | +-- ConnectionRefusedError
	- | | +-- ConnectionResetError
- | +-- FileExistsError
- | +-- FileNotFoundError
- | +-- InterruptedError
- | +-- IsADirectoryError
- | +-- NotADirectoryError
- | +-- PermissionError
- | +-- ProcessLookupError
- | +-- TimeoutError
- +-- ReferenceError
- +-- RuntimeError
	- | +-- **NotImplementedError**
	- | +-- **RecursionError**
- +-- SyntaxError
	- | +-- IndentationError
		- | +-- TabError
- +-- SystemError
- +-- Warning
	- +-- DeprecationWarning
	- +-- PendingDeprecationWarning
	- +-- RuntimeWarning
	- +-- SyntaxWarning
	- +-- UserWarning
	- +-- FutureWarning
	- +-- ImportWarning
	- +-- UnicodeWarning
	- +-- BytesWarning
	- +-- ResourceWarning

## Testing for unexpected behaviour ?

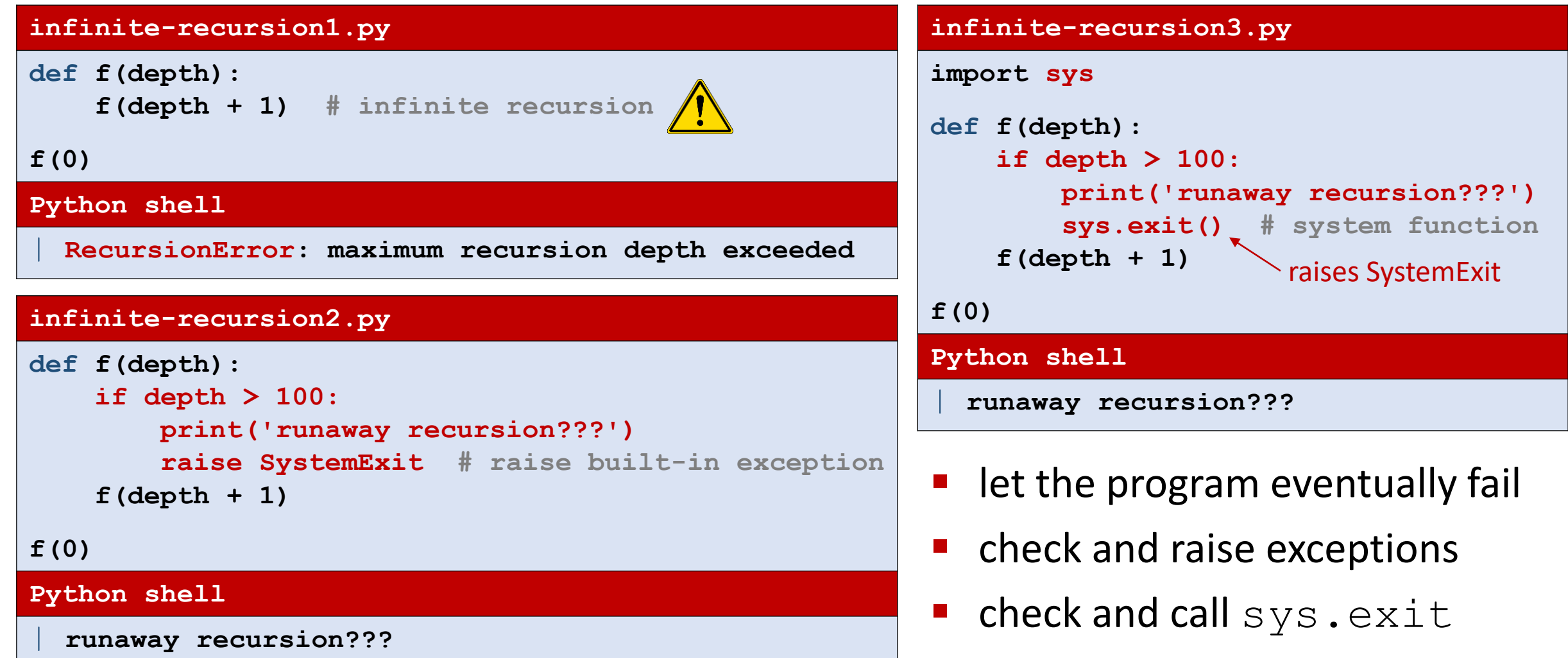

## Catching unexpected behaviour – **assert**

### **infinite-recursion4.py def f(depth): assert depth <= 100 # raise exception if False f(depth + 1) f(0) Python shell** | **File "...\infinite-recursion4.py", line 2, in f** | **assert depth <= 100** | **AssertionError infinite-recursion5.py def f(depth): assert depth <= 100, 'runaway recursion???' f(depth + 1) f(0) Python shell** | **File "...\infinite-recursion5.py", line 2, in f** | **assert depth <= 100, "runaway recursion???"** | **AssertionError: runaway recursion???**

- keyword **assert** checks if boolean expression is true, if not, raises exception AssertionError
- optional second parameter passed to the constructor of the exception
- try to fail [fast](https://doi.org/10.1109/MS.2004.1331296) to discover errors early – making debugging easier

### **infinite-recursion6.py def f(depth): if not depth <= 100: raise AssertionError('runaway recursion???') f(depth + 1) f(0) Python shell** | **File "...\infinite-recursion6.py", line 3, in f** | **raise AssertionError("runaway recursion???")** | **AssertionError: runaway recursion???**

# Disabling **assert** statements

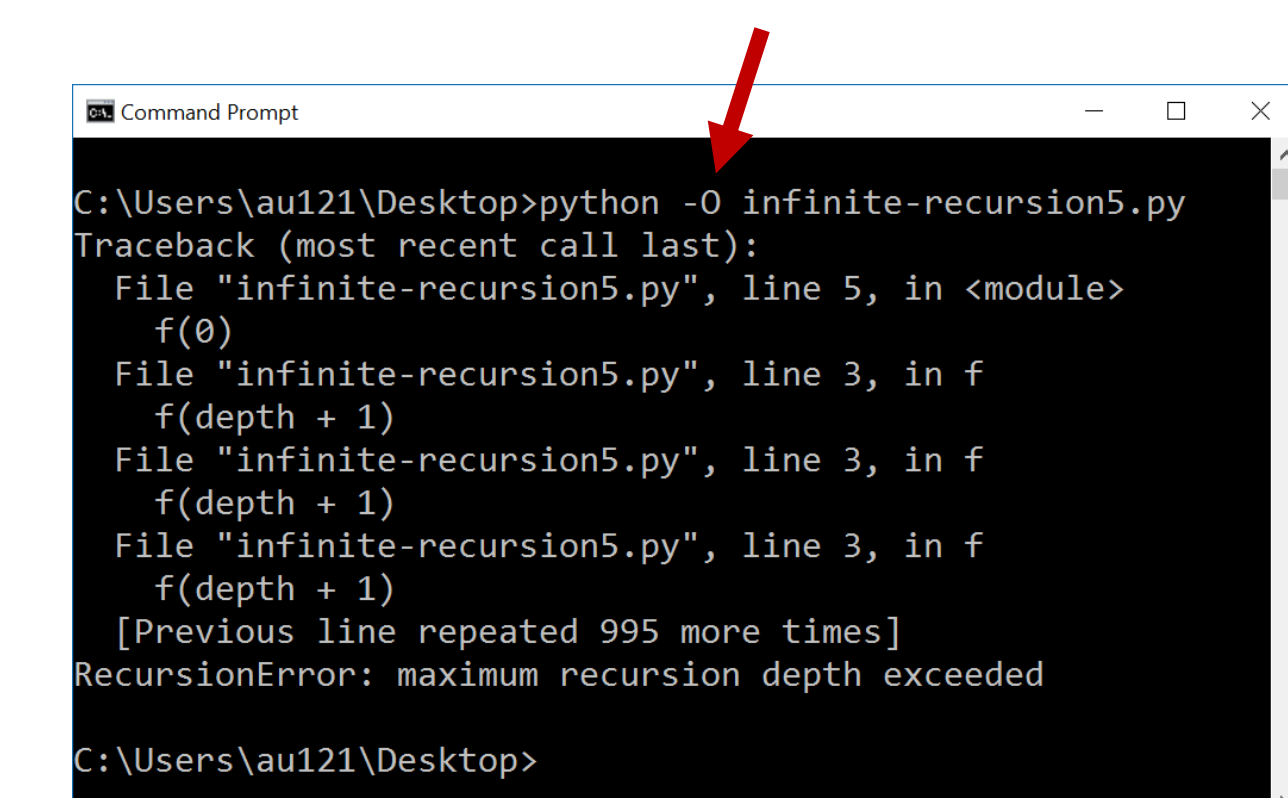

▪ **assert** statements are good to help check correctness of program – but can slow down program

■ invoking Python with option –O disables all assertions (by setting debug to False)

[docs.python.org/3/reference/simple\\_stmts.html#assert](https://docs.python.org/3/reference/simple_stmts.html#assert)

### Example

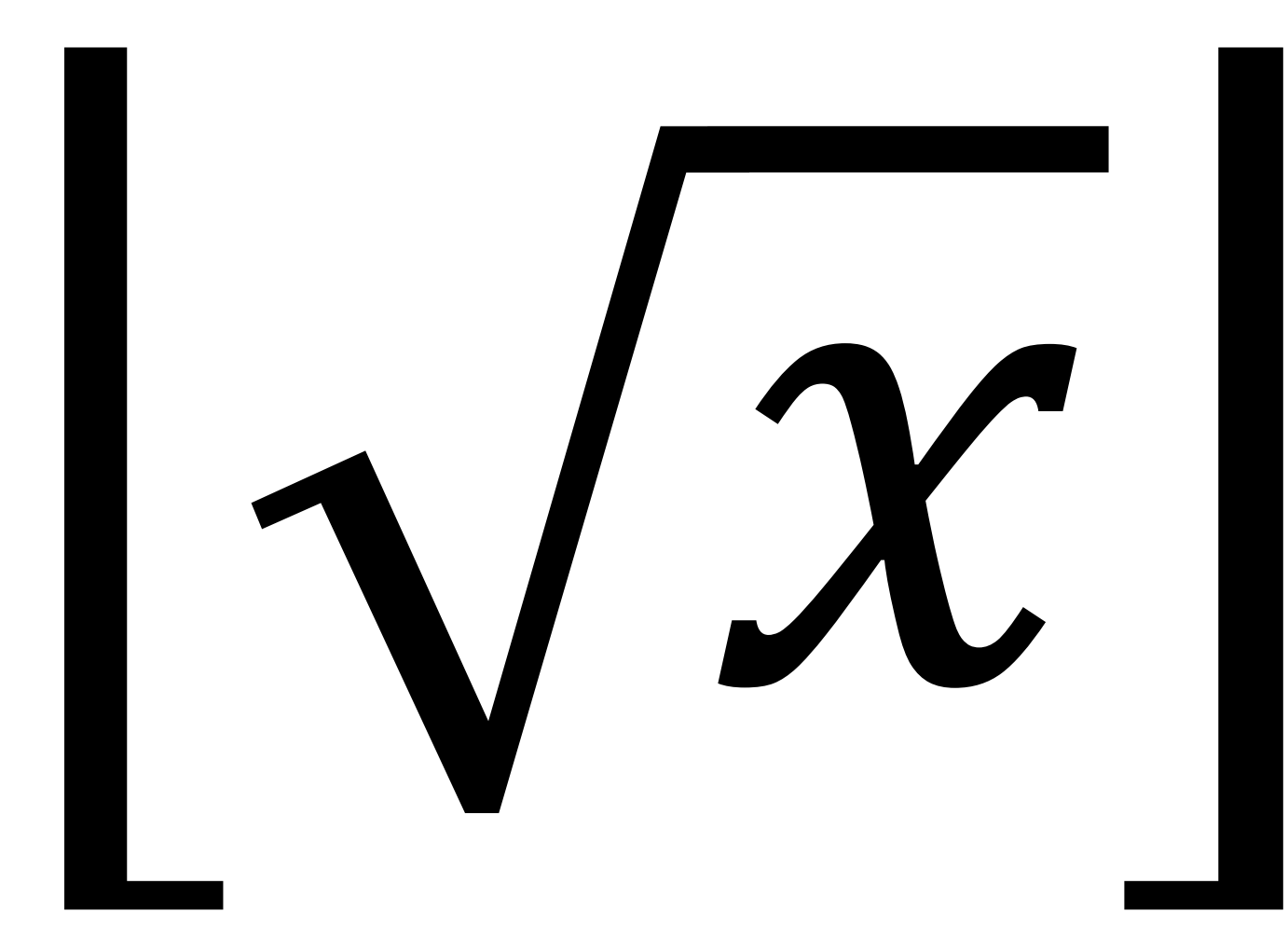

### First try... (seriously, the bugs were not on purpose)

```
intsqrt_buggy.py
def int_sqrt(x):
    low = 0high = xwhile low < high - 1:
       mid = (low + high) / 2
       if mid ** 2 <= x:
           low = mid
       else:
           high = mid
    return low
Python shell
> int_sqrt(10)
| 3.125 # 3.125 ** 2 = 9.765625
> int_sqrt(-10)
 | 0 # what should the answer be ?
```
### Let us add a specification...

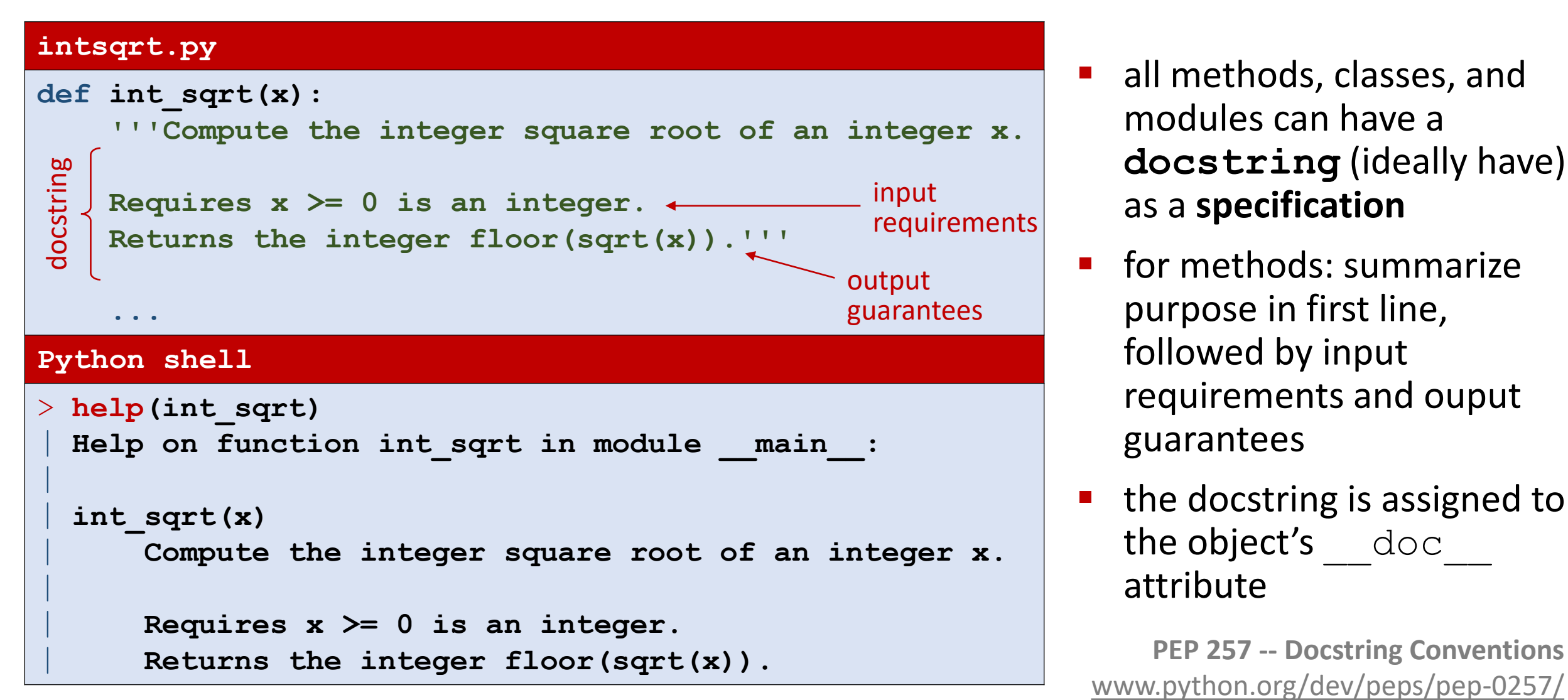

- all methods, classes, and modules can have a **docstring** (ideally have) as a **specification**
- **•** for methods: summarize purpose in first line, followed by input requirements and ouput guarantees
- the docstring is assigned to the object's doc attribute

[www.python.org/dev/peps/pep-0257/](https://www.python.org/dev/peps/pep-0257/)

### Let us check input requirements...

### **intsqrt.py**

```
def int_sqrt(x):
    '''Compute the integer square root of an integer x.
    Requires x >= 0 is an integer.
    Returns the integer floor(sqrt(x)).'''
    assert isinstance(x, int) 
    assert 0 <= x
    ...
Python shell
> int_sqrt(-10)
   | File "...\int_sqrt.py", line 7, in int_sqrt
      | assert 0 <= x
 | AssertionError
                                   check input 
                                   requirements
```
doing explicit checks for valid input arguments is part of **defensive programming** and helps spotting errors early

(instead of continuing using likely wrong values... resulting in a final meaningless error)

## Let us check if output correct...

### **intsqrt.py**

```
def int_sqrt(x):
    '''Compute the integer square root of an integer x.
    Requires x >= 0 is an integer.
    Returns the integer floor(sqrt(x)).'''
    assert isinstance(x, int) 
    assert 0 <= x
    ...
    assert isinstance(result, int)
    assert result ** 2 <= x < (result + 1) ** 2
    return result
Python shell
> int_sqrt(10)
    | File "...\int_sqrt.py", line 20, in int_sqrt
      | assert isinstance(result, int)
 | AssertionError
                                                   check 
                                                   output
```
■ output check identifies the error

 $mid = (low + high) / 2$ 

 $\blacksquare$  should have been

 $mid = (low + high)$  // 2

The output check helps us to ensure that function specifications are satisfied in applications

### Let us test some input values...

```
intsqrt.py
def int_sqrt(x):
    ...
assert int sqrt(0) == 0
assert int sqrt(1) == 1assert int sqrt(2) == 1
assert int sqrt(3) == 1
assert int sqrt(4) == 2
assert int sqrt(5) == 2
assert int_sqrt(200) == 14
Python shell
  | Traceback (most recent call last):
    | File "...\int_sqrt.py", line 28, in <module>
      assert int sqrt(1) == 1
   | File "...\int_sqrt.py", line 21, in int_sqrt
      | assert result ** 2 <= x < (result + 1) ** 2
  | AssertionError
```
 $\blacksquare$  test identifies wrong output for  $x = 1$ 

## Let us check progress of algorithm...

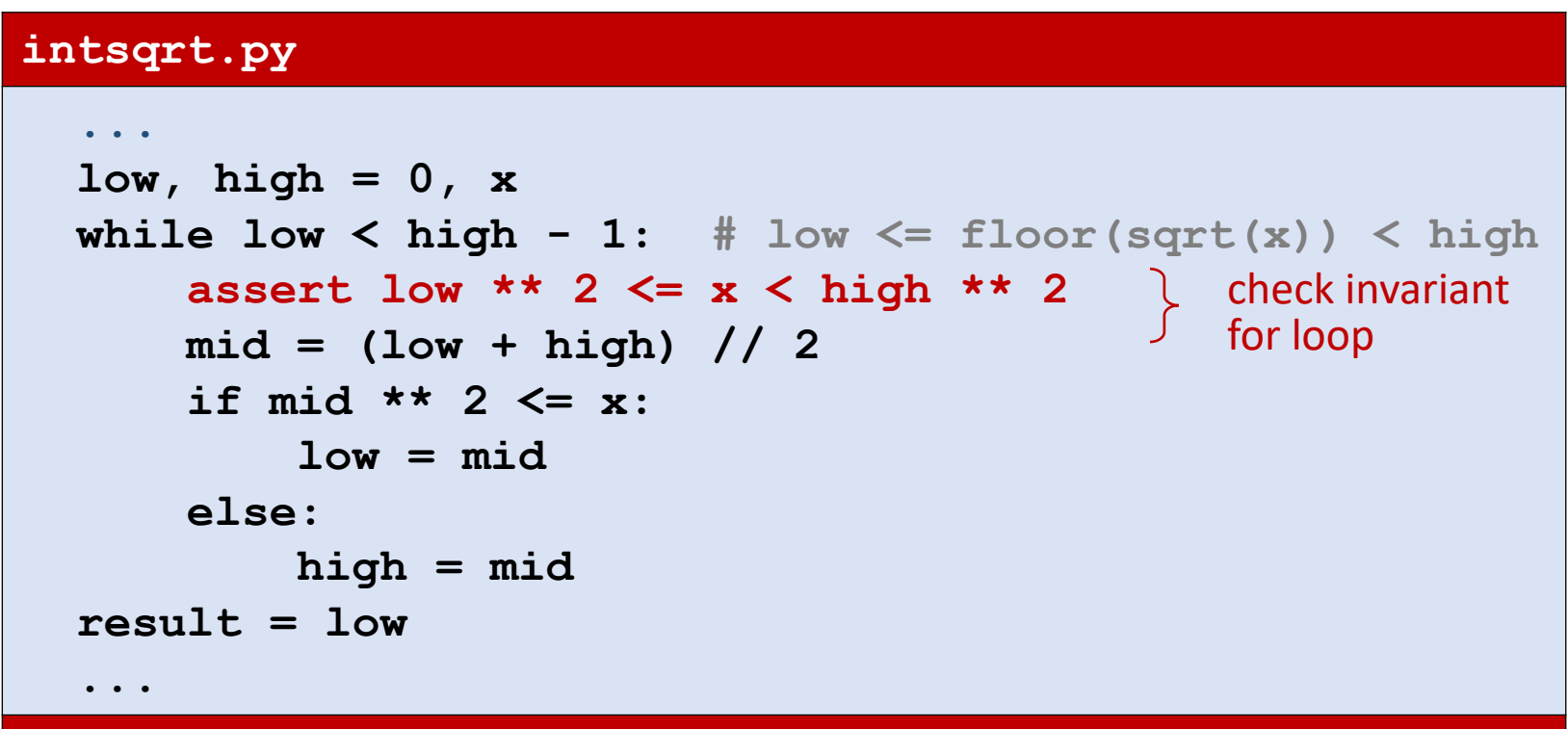

### **Python shell**

```
| Traceback (most recent call last):
  | File "...\int_sqrt.py", line 28, in <module>
    assert int sqrt(1) == 1| File "...\int_sqrt.py", line 21, in int_sqrt
    | assert result ** 2 <= x < (result + 1) ** 2
| AssertionError
```
- $\blacksquare$  test identifies wrong output for  $x = 1$
- but invariant apparently correct ???
- problem

```
low == result == 0high == 1
```
implies loop never entered

■ output check identifies the error

```
high = x
```
**E** should have been

```
high = x + 1
```
# Final program

### **We have used assertions to:**

- Test if input arguments / usage is valid (defensive programming)
- Test if computed result is correct
- $\blacksquare$  Test if an internal invariant in the computation is satisfied
- $\blacksquare$  Perform a final test for a set of test cases (should be run whenever we change anything in the implementation)

### **intsqrt.py def int\_sqrt(x): '''Compute the integer square root of an integer x.** Requires  $x \ge 0$  is an integer. **Returns the integer floor(sqrt(x)).''' assert isinstance(x, int) assert 0 <= x**  $low, high = 0, x + 1$ **while low < high - 1:** # low  $\leq$  floor(sqrt(x))  $\leq$  high assert low  $** 2 \le x \le \text{high } ** 2$ **mid = (low + high) // 2 if mid \*\* 2 <= x: low = mid else: high = mid result = low assert isinstance(result, int) assert result \*\* 2 <= x < (result + 1) \*\* 2 return result**

```
assert int sqrt(0) == 0assert int sqrt(1) == 1assert int sqrt(2) == 1assert int sqrt(3) == 1assert int sqrt(4) == 2assert int sqrt(5) == 2assert int_sqrt(200) == 14
```
### Which checks would you add to the below code?

#### **binary-search.py**

```
def binary_search(x, L):
    '''Binary search for x in sorted list L.
    Assumes x is an integer, and L a non-decreasing list of integers.
    Returns index i, -1 \le i \le len(L), where L[i] \le x \le L[i+1],
    assuming L[-1] = -\inf(y \text{ and } L[\len(L)] = +\inf(y, '')low, high = -1, len(L)while low + 1 < high:
        mid = (low + high) // 2
        if x < L[mid]:
            high = mid
        else:
            low = mid
    result = low
    return result
```
#### **binary-search-assertions.py**

```
def binary_search(x, L):
     '''Binary search for x in sorted list L.
    Assumes x is an integer, and L a non-decreasing list of integers.
    Returns index i, -1 \le i \le len(L), where L[i] \le x \le L[i+1],
    assuming L[-1] = -\inf\{y \text{ and } L[\len(L)] = +\inf\{y, \cdot\}assert isinstance(x, int)
input
output input loop input
    assert isinstance(L, list) 
     assert all([isinstance(e, int) for e in L])
                                                                       {\mathfrak D} inefficient
     assert all([L[i] <= L[i + 1] for i in range(len(L) - 1)])
    low, high = -1, len(L)
loop
    while low + 1 < high: # L[low] < x < L[high]assert (low == -1 or L[low] \le x) and (high == len(L) or x \le L[high])
        mid = (low + high) // 2
input
         assert isinstance(L[mid], int)
         assert (low == -1 or L[low] \le L[mid]) and (high == len(L) or L[mid] \le L[high]if x < L[mid]:
             high = mid
         else:
             low = mid
    result = low
   assert (isinstance(result, int) and -1 <= result < len(L) and
utput
             ((result == -1 and (len(L) == 0 or x < L[0])) or
              (result == len(L) - 1 and x >= L[-1]) or
              (0 <= result < len(L) - 1 and L[result] <= x < L[result + 1]))) 
\circreturn result
assert binary search(42, []) == -1assert binary search(42, [7]) == 0assert binary search(7, [42]) == -1assert binary search(7, [42, 42, 42]) == -1test cases
assert binary_search(42, [7, 7, 7]) == 2
assert binary_search(42, [7, 7, 7, 56, 81]) == 2
assert binary_search(8, [1, 3, 5, 7, 9]) == 3
```
- Verifying if L is a sorted list 1 of integers can slow down the program significantly
- 2 Alternative is to only verify if the part of L visited is a sorted subsequence

 $\circled{2}$ 

# Testing – how ?

- Run set of test cases
	- test all cases in input/output specification **(black box testing)**
	- test all special cases **(black box testing)**
	- set of tests should force all lines of code to be tested **(glass box testing)**
- Visual test
- Automatic testing
	- Systematically / randomly generate input instances
	- Create function to **validate** if output is correct (hopefully easier than finding the solution)
- **Formal verification** 
	- Use computer programs to do formal proofs of correctness, like using [Coq](https://coq.inria.fr/)

### Visual testing – Convex hull computation

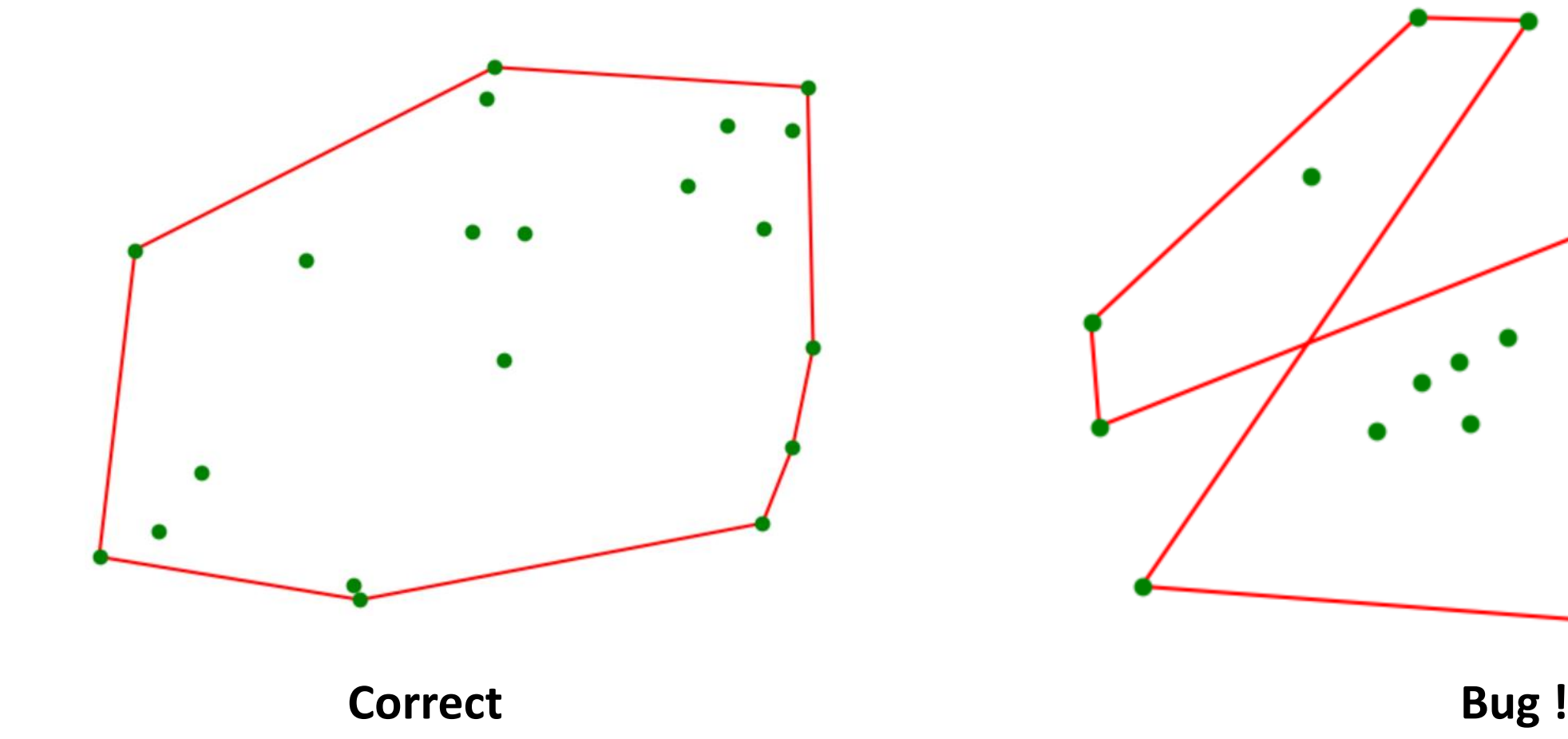

**(not convex)**

### **doctest**

- Python module
- Test instances (pairs of input and corresponding output) are written in the doc strings, formatted as in an interactive Python session

```
binary-search-doctest.py Python Python shell
def binary_search(x, L):
    '''Binary search for x in sorted list L.
    Examples:
    >>> binary_search(42, [])
    -1
    >>> binary_search(42, [7])
    0
    >>> binary_search(42, [7,7,7,56,81])
    2
    >>> binary_search(8, [1,3,5,7,9])
    3
    '''low, high = -1, len(L)while low + 1 < high:
        mid = (low + high) // 2
        if x < L[mid]:
            high = mid
        else:
            low = mid
    return low
import doctest
doctest.testmod(verbose=True)
                                                    | Trying:
                                                        | binary_search(42, [])
                                                    | Expecting:
                                                        -1\alpha| Trying:
                                                        | binary_search(42, [7])
                                                    | Expecting:
                                                 | 0
                                                    \alpha| Trying:
                                                        | binary_search(42, [7,7,7,56,81])
                                                    | Expecting:
                                                 | 2
                                                    \alpha| Trying:
                                                        | binary_search(8, [1,3,5,7,9])
                                                    | Expecting:
                                                 | 3
                                                    \alpha| 1 items had no tests:
                                                          | __main__
                                                    | 1 items passed all tests:
                                                       | 4 tests in __main__.binary_search
                                                    | 4 tests in 2 items.
                                                    | 4 passed and 0 failed.
                                                    | Test passed.
```
## **pytest**

- Run all tests stored in functions prefixed by test\_ or test\_ prefixed test methods inside Test prefixed test classes
- pip install pytest
- $\blacksquare$  Run the pytest program from a shell

[pytest.org](https://docs.pytest.org/)

```
binary-search-pytest.py
import pytest
def binary_search(x, L):
    '''Binary search for x in sorted list L.'''
    low, high = -1, len(L)
    while low + 1 < high:
        mid = (low + high) // 2
        if x < L[mid]:
            high = mid
        else:
            low = mid
    return low
def test_binary_search():
    assert binary search(42, []) == -1assert binary search(42, [7]) == 0assert binary_search(42, [7,7,7,56,81]) == 2
    assert binary_search(8, [1,3,5,7,9]) == 3
def test_types():
    with pytest.raises(TypeError):
          _ = binary_search(5, ['a', 'b', 'c'])
Shell
> pytest binary-search-pytest.py
  | ============= test session starts =============
  | platform win32 -- Python 3.11.2, pytest-7.2.1, pluggy-1.0.0
  | plugins: anyio-3.6.2
  | collected 2 items
  | binary-search-pytest.py .. [100%] 
  | ============== 2 passed in 0.05s ==============
```
### **unittest**

- Python module
- A comprehensive object-oriented test framework, inspired by the corresponding JUnit test framework for Java

**binary-search-unittest.py**

```
def binary_search(x, L):
    '''Binary search for x in sorted list L.'''
   low, high = -1, len(L)while low + 1 < high:
       mid = (low + high) // 2
       if x < L[mid]:
            high = mid
        else:
            low = mid
    return low
import unittest
class TestBinarySearch(unittest.TestCase):
    def test_search(self):
        self.assertEqual(binary_search(42, []), -1)
        self.assertEqual(binary_search(42, [7]), 0)
        self.assertEqual(binary_search(42, [7,7,7,56,81]), 2)
        self.assertEqual(binary_search(8, [1,3,5,7,9]), 3)
   def test_types(self):
        self.assertRaises(TypeError, binary_search, 5, ['a', 'b', 'c'])
unittest.main(verbosity=2)
Python shell
  | test_search (__main__.TestBinarySearch) ... ok
  | test_types (__main__.TestBinarySearch) ... ok
| ----------------------------------------------------------------------
  | Ran 2 tests in 0.051s
  | OK
```
[docs.python.org/3/library/unittest.html](https://docs.python.org/3/library/unittest.html)

# Debugger (IDLE)

When an exception has stopped the program, you can examine the state of the variables using **Debug > Stack Viewer** in the Python shell

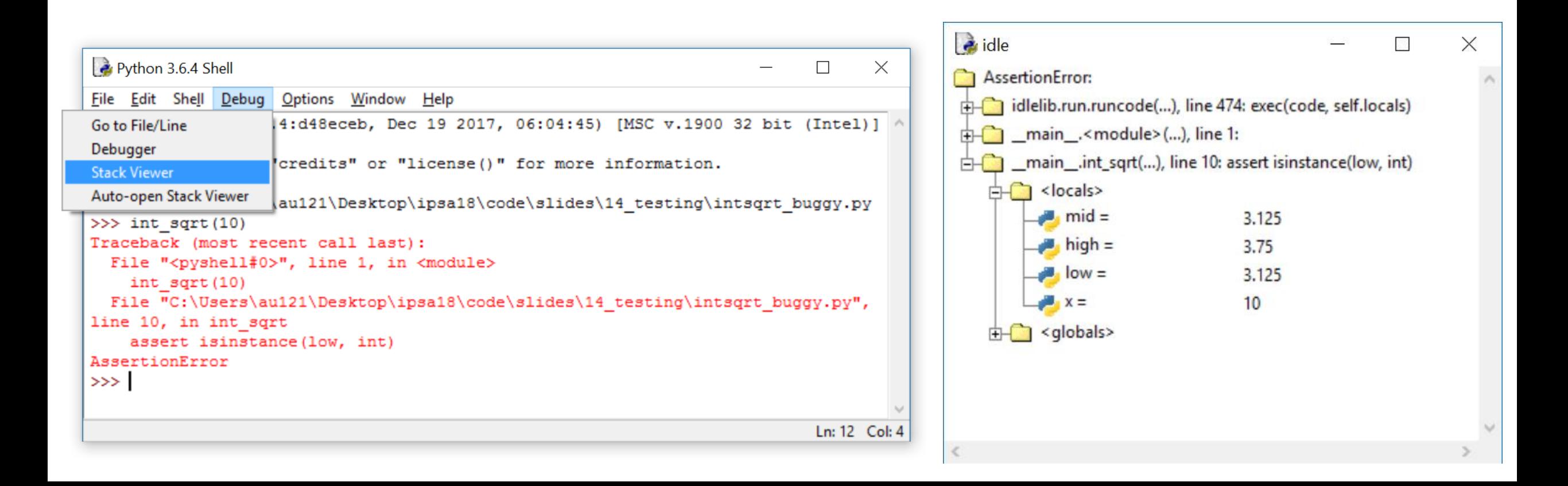

# Stepping through a program (IDLE debugger)

- **Debug > Debugger** in the Python shell opens Debug Control window
- **Right click** on a code line in editor to set a "breakpoint" in your code
- **Debug Control:** Go  $\rightarrow$  run until next breakpoint is encountered; Step  $\rightarrow$  execute one line of code; Over  $\rightarrow$  run function call without details; Out  $\rightarrow$  finish current function call; Quit  $\rightarrow$  Stop program;

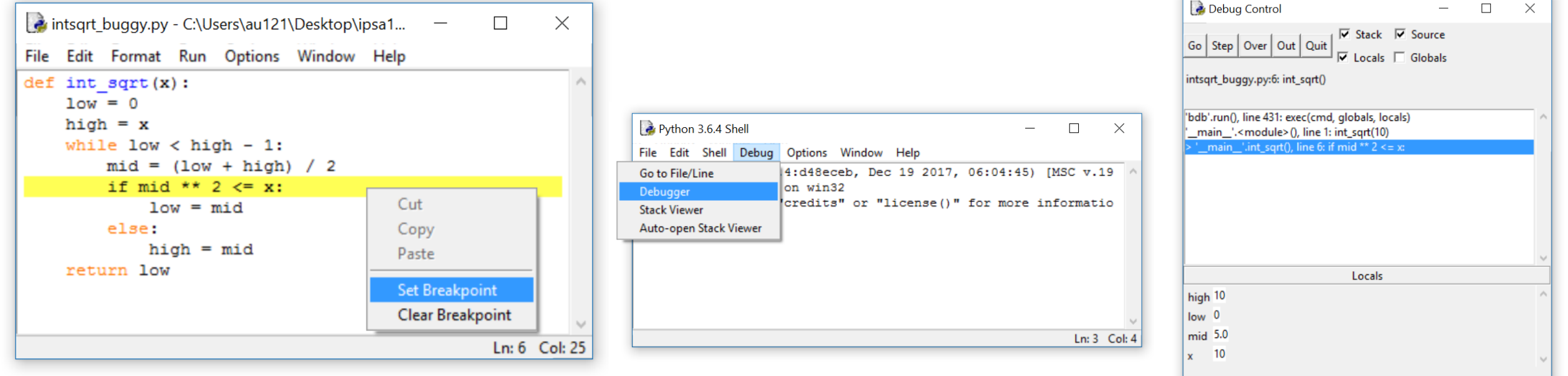

### Coverage

- Ensure that your tests cover the whole code and all possible branches are taken
- **The module** coverage can monitor running your code and report which lines and branches were not executed
- pip install coverage
- **Note** 100% coverage does not guarantee that there are  $\overline{p}$  no errors... just fewer [pypi.org/project/coverage](https://pypi.org/project/coverage/)

#### **goldbach.py**

```
1 def odd(x):
    2 return x % 2 == 1
 3 def sum_of_three_primes(n):
    assert odd(n) and n > 55 primes = (set(range(2, n + 1)) –
 6 set(x for f in range(2, n + 1) 
                  for x in range (2 * f, n + 1, f))8 for x in primes:
9 for y in primes:
10 for z in primes:
11 if n == x + y + z:
12 print(n, 'is the sum of three primes', x, y, z)
13 return
14 print(n, 'is not the sum of three primes')
15 for n in range(7, 1000, 2):
16 sum_of_three_primes(n)
Shell
  > coverage run –-branch goldbach.py
  | 7 is the sum of three primes 2 2 3
  | 9 is the sum of three primes 2 2 5
| ...
  | 999 is the sum of three primes 3 5 991
  > coverage report -m goldbach.py
  | Name Stmts Miss Branch BrPart Cover Missing
| ---------------------------------------------------------
  | goldbach.py 14 1 12 1 92% 14
| ---------------------------------------------------------
| TOTAL 14 1 12 1 92%
```
en.wikipedia.org/wiki/Goldbach's weak conjecture

# **coverage html**

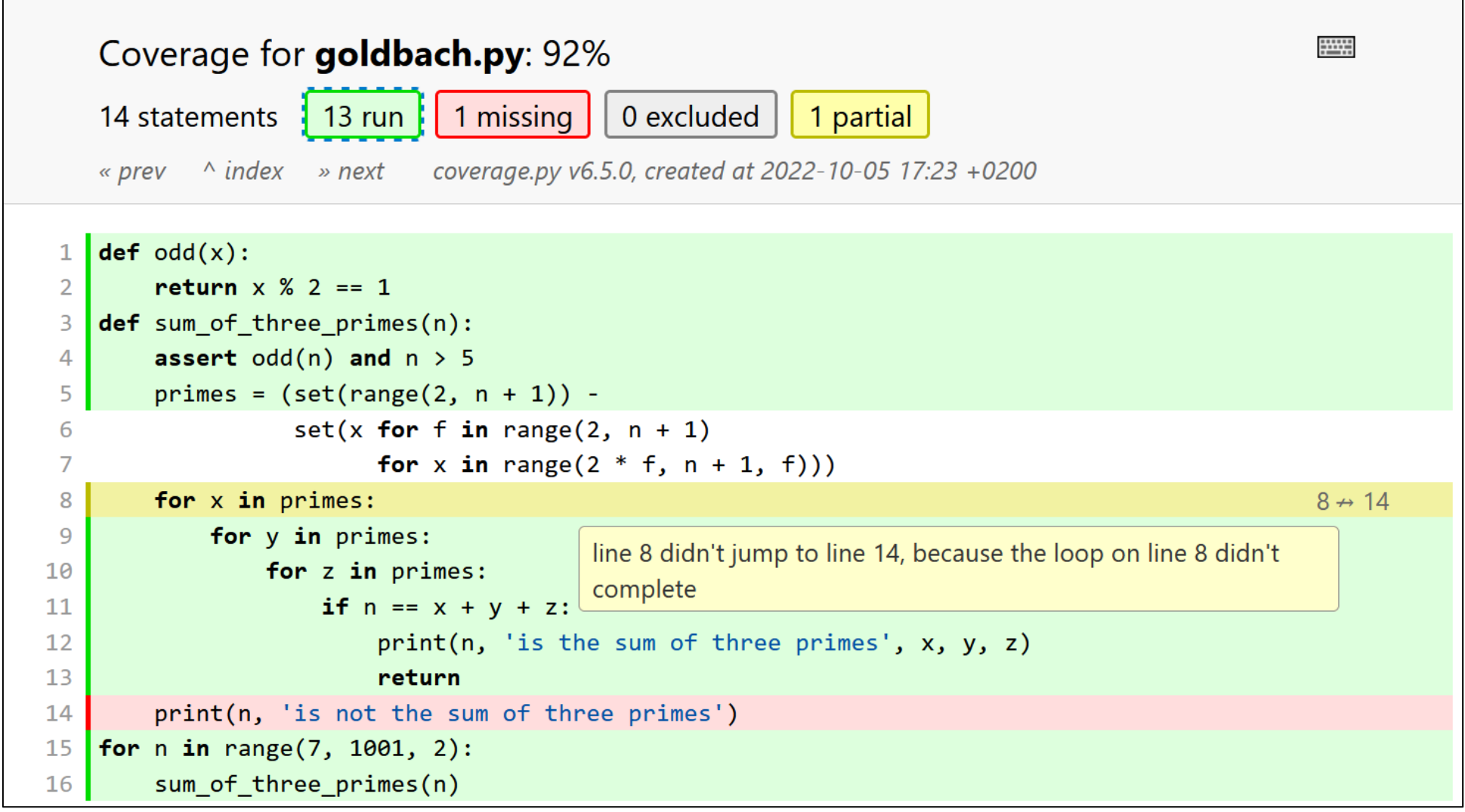

## Concluding remarks

- Simple debugging: add print statements
- **Test driven development** → Strategy for code development, where tests are written before the code
- **Defensive programming** → add tests (assertions) to check if input/arguments are valid according to specification
- When designing tests, ensure **coverage** (the set of test cases should make sure all code lines get executed)
- Python testing frameworks: doctest, unittest, pytest, ...

# Mypy – a static type checker for Python

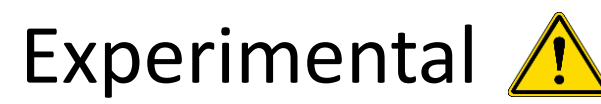

- **EXTE: Static type checking tries to** analyze a program for potential type errors without executing the program
- **•** Installing:

pip install mypy

- Running Python will cause an error during execution, whereas using mypy the error will be found without executing the program
- Standard (and required) in statically typed languages like Java, C, C++

### **mypy-simple.py print('start') print(42 + 'abc') # error print('end') Shell** > **python mypy-simple.py** | **start** | **TypeError: unsupported operand type(s) for +: 'int' and 'str'** > **mypy mypy-simple.py** | **mypy-simple.py:2: error: Unsupported operand types for + ("int" and "str") [operator]**

[mypy-lang.org](https://www.google.com/url?sa=t&rct=j&q=&esrc=s&source=web&cd=1&ved=2ahUKEwitnuqf5I7hAhWHAxAIHTJWA-kQFjAAegQIBxAB&url=http://mypy-lang.org/&usg=AOvVaw2bn63UXnfMdWbR3mNQ0dkV) PEP 484 - [Type Hints](https://www.python.org/dev/peps/pep-0484/)

### **mypy** does not spot all error…

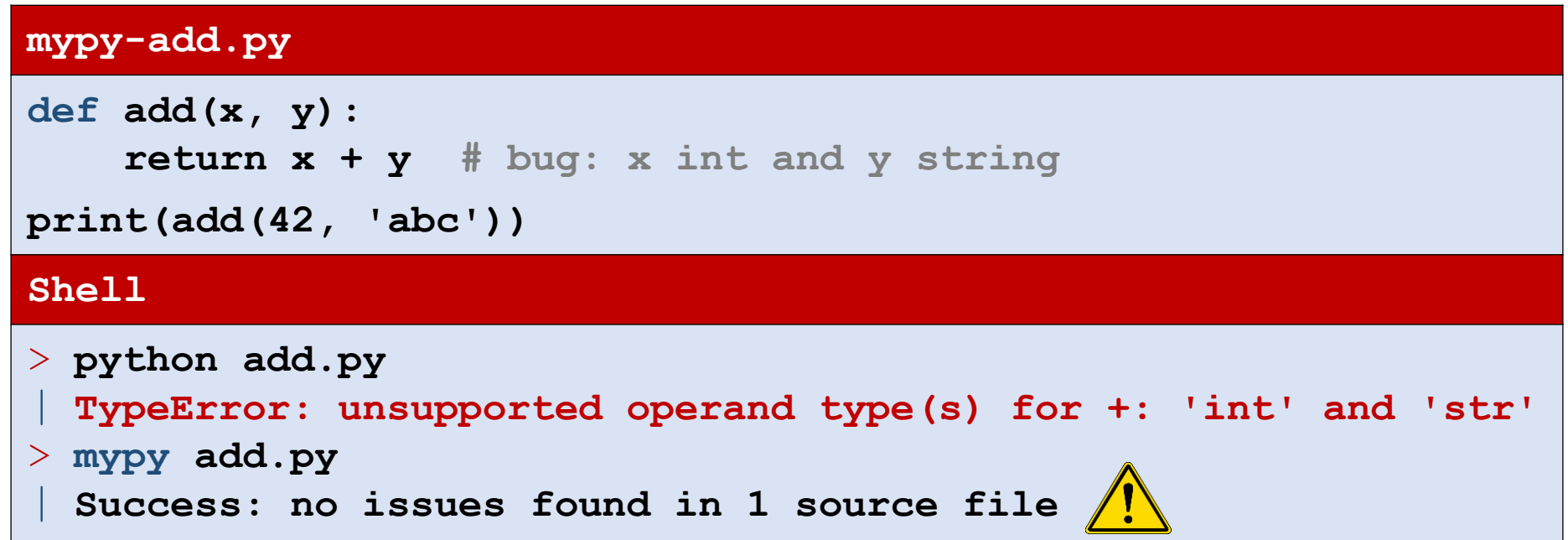

# Type hints (PEP 484)

- Python allows type hints in programs
- **Type hints are ignored at run-time** by Python, but useful for static type analysis (e.g. mypy)

### ■ Syntax

*variable* : *type variable* : *type* = value

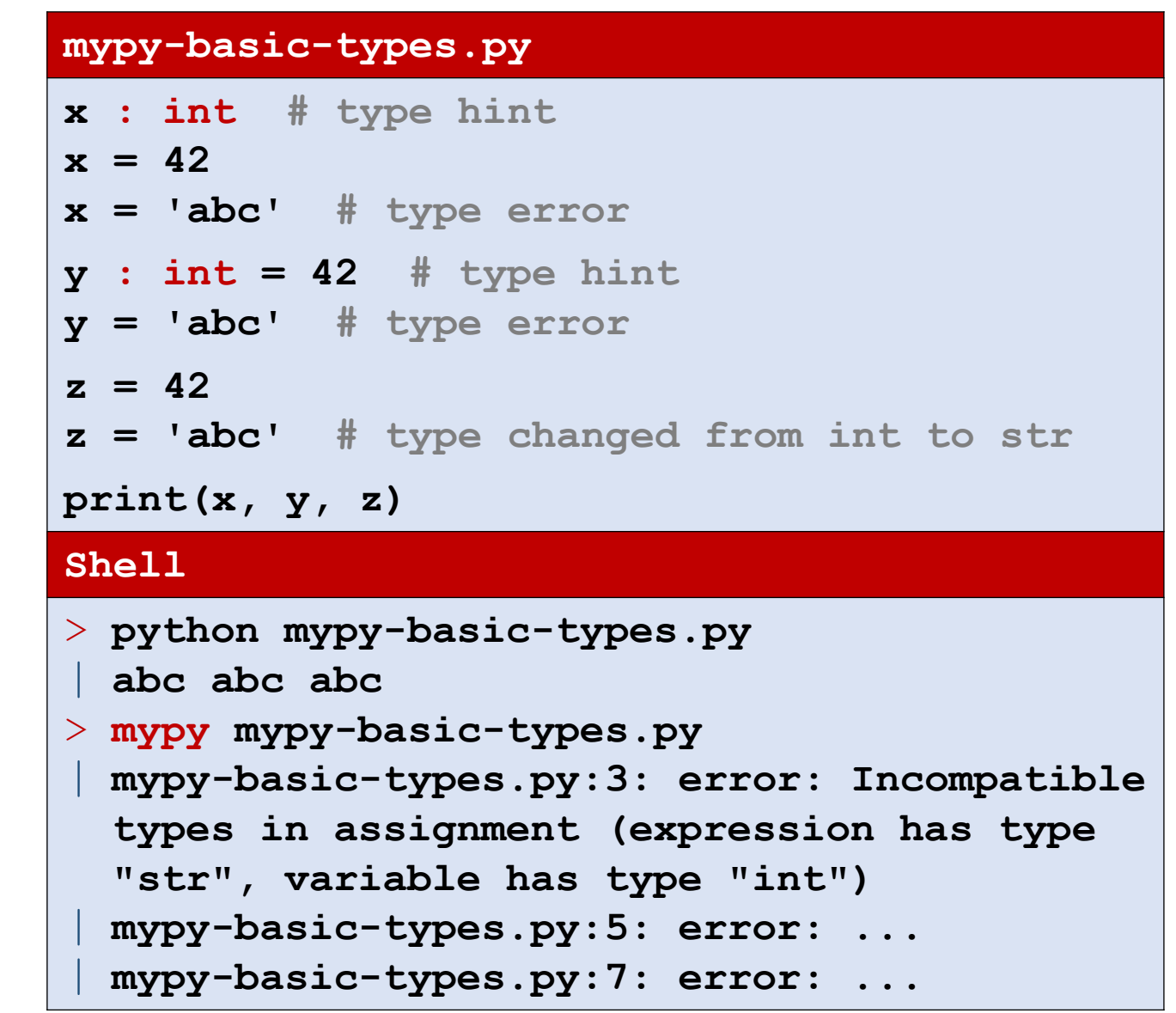

# Type hints – functions

def *name*(*variable* : *type*, *...*) -> *return type*:

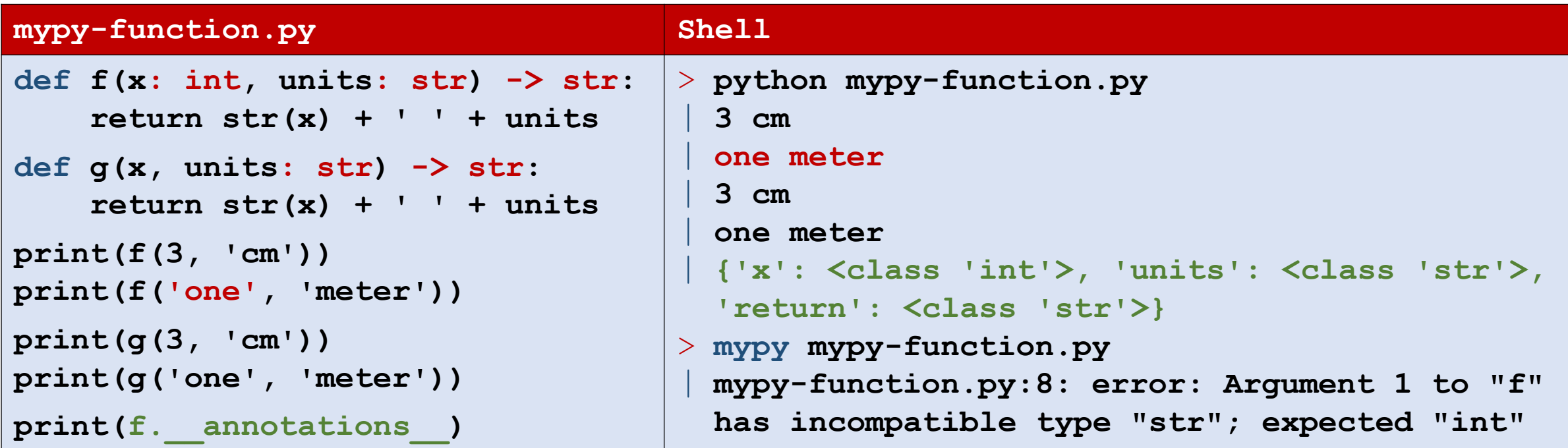

- For functions and methods *function*.\_\_annotations\_\_ is a dictionary with the annotation
- The types become part of the documentation

### More type hints... see PEP 484 for even more...

#### **mypy-typing.py**

**from typing import Mapping, Set, List, Tuple, Union, Optional S : Set = {} # error {} dictionary S2** : Set[int] =  $\{1, 2, \text{ 'abc'}\}$  # error 'abc' is not int **D** : Mapping[int, int] =  $\{1: 42, 'a': 1\}$  # error 'a' is not int

- **T : Tuple[int, str] = (42, 7) # error 7 is not str L : List[Union[int, str]] = [42, 'a', None] # error list can only contain int and str**
- **L2 : List[Optional[str]] = ['abc', None, 42] # error list can only contain str og None**

#### **Shell**

```
> mypy mypy-typing.py
  | mypy-typing.py:3: error: Incompatible types in assignment (expression has type "Dict[<nothing>, 
  <nothing>]", variable has type "Set[Any]")
  | mypy-typing.py:4: error: Argument 3 to <set> has incompatible type "str"; expected "int"
  | mypy-typing.py:5: error: Dict entry 1 has incompatible type "str": "int"; expected "int": "int"
  | mypy-typing.py:6: error: Incompatible types in assignment (expression has type "Tuple[int, int]", 
  variable has type "Tuple[int, str]")
  | mypy-typing.py:7: error: List item 2 has incompatible type "None"; expected "Union[int, str]"
  | mypy-typing.py:8: error: List item 2 has incompatible type "int"; expected "Optional[str]"
```
### … the same in Python 3.10

#### **mypy-typing-new.py**

**# deprecated: from typing import Mapping, Set, List, Tuple, Union, Optional S : set = {} # error {} dictionary S2** :  $\text{set}[\text{int}] = \{1, 2, \text{ 'abc'}\}$  # error 'abc' is not int **D** : dict[int, int] =  $\{1: 42, 'a': 1\}$  # error 'a' is not int **T : tuple[int, str] = (42, 7) # error 7 is not str L : list[int | str] = [42, 'a', None] # error list can only contain int and str L2 : list[str | None] = ['abc', None, 42] # error list can only contain str og None**

#### **Shell**

> **mypy mypy-typing-new.py** | **mypy-typing-new.py:3: error: Incompatible types in assignment (expression has type "Dict[<nothing>, <nothing>]", variable has type "Set[Any]")** | **mypy-typing-new.py:4: error: Argument 3 to <set> has incompatible type "str"; expected "int"** | **mypy-typing-new.py:5: error: Dict entry 1 has incompatible type "str": "int"; expected "int": "int"** | **mypy-typing-new.py:6: error: Incompatible types in assignment (expression has type "Tuple[int, int]", variable has type "Tuple[int, str]")** | **mypy-typing-new.py:7: error: List item 2 has incompatible type "None"; expected "Union[int, str]"** | **mypy-typing-new.py:8: error: List item 2 has incompatible type "int"; expected "Optional[str]"**

> PEP 585 - [Type Hinting Generics In Standard Collections](https://www.python.org/dev/peps/pep-0585/) (Python 3.9) PEP 604 – Allow writing union types as  $X$  | Y (Python 3.10)

### Specific values

#### **mypy-literal.py**

```
from typing import Literal
def calc(cmd: Literal['add', 'sub'], x: int, y: int) -> int:
    match cmd:
        case 'add': return x + y
        case 'sub': return x - y
        case _: raise ValueError(f"Unknown command '{cmd}'")
print(f"{calc('add', 5, 8) = }")
print(f"{calc('sub', 5, 8) = }")
print(f"{calc('mul', 5, 8) = }") # error
Shell
> python.exe mypy-literal.py
 | calc('add', 5, 8) = 13
 calc('sub', 5, 8) = -3| ValueError: Unknown command 'mul'
> mypy.exe .\mypy-literal.py
 | mypy-literal.py:11: error: Argument 1 to "calc" has incompatible type "Literal['mul']"; 
  expected "Literal['add', 'sub']" [arg-type]
  | Found 1 error in 1 file (checked 1 source file)
```
PEP 586 - [Literal Types](https://peps.python.org/pep-0586/PEP) (Python 3.8)